# **JsonWeb Documentation**

*Release 0.8.2*

**shawn adams**

**Oct 10, 2018**

# **Contents**

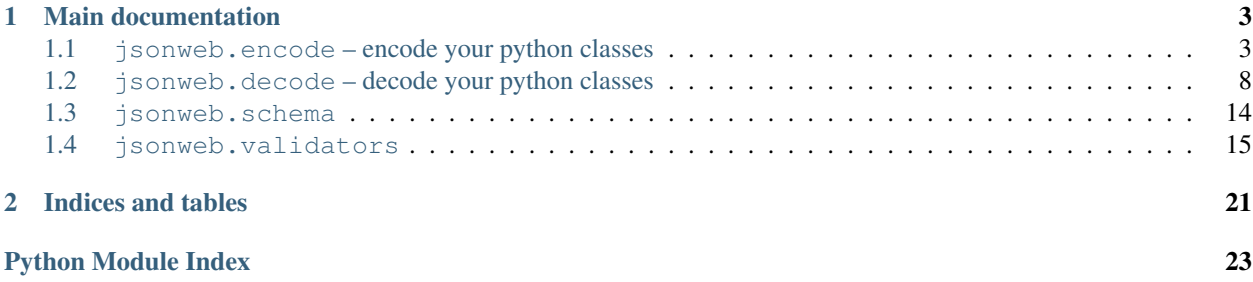

Quickly add JSON encoding/decoding to your python objects.

# CHAPTER 1

## Main documentation

<span id="page-6-3"></span><span id="page-6-0"></span>To get the best understanding of JsonWeb you should read the documentation in order. As each section builds a little bit on the last.

## <span id="page-6-1"></span>**1.1 jsonweb.encode – encode your python classes**

Often times in a web application the data you wish to return to users is described by some sort of data model or resource in the form of a class object. This module provides an easy way to encode your python class instances to JSON. Here is a quick example:

```
>>> from jsonweb.encode import to_object, dumper
>>> @to_object()
... class DataModel(object):
... def __init__(self, id, value):
... self.id = id
... self.value = value
>>> data = DataModel(5, "foo")
>>> dumper(data)
'{"__type__": "DataModel", "id": 5, "value": "foo"}'
```
If you have a class you wish to serialize to a JSON object decorate it with  $to\_object()$ . If your class should serialize into a JSON list decorate it with  $to$  list().

#### **1.1.1 dumper**

<span id="page-6-2"></span>jsonweb.encode.**dumper**(*obj*, *\*\*kw*)

JSON encode your class instances by calling this function as you would call [json.dumps\(\)](https://docs.python.org/2.7/library/json.html#json.dumps). kw args will be passed to the underlying json.dumps call.

#### Parameters

• **handlers** – A dict of type name/handler callable to use. ie {"Person:" person\_handler}

- <span id="page-7-1"></span>•  $cls - To$  override the given encoder. Should be a subclass of  $IsonWebEncoder$ .
- **suppress** A list of extra fields to suppress (as well as those suppressed by the class).
- **exclude\_nulls** Set True to suppress keys with null (None) values from the JSON output. Defaults to False.

## **1.1.2 Decorators**

<span id="page-7-0"></span>jsonweb.encode.**to\_object**(*cls\_type=None*, *suppress=None*, *handler=None*, *exclude\_nulls=False*) To make your class instances JSON encodable decorate them with  $t \circ \text{object}(t)$ . The python built-in [dir\(\)](https://docs.python.org/2.7/library/functions.html#dir) is called on the class instance to retrieve key/value pairs that will make up the JSON object (*Minus any attributes that start with an underscore or any attributes that were specified via the* suppress *keyword argument*).

Here is an example:

```
>>> from jsonweb import to_object
>>> @to_object()
... class Person(object):
... def __init__(self, first_name, last_name):
... self.first_name = first_name
... self.last_name = last_name
>>> person = Person("Shawn", "Adams")
>>> dumper(person)
'{"__type__": "Person", "first_name": "Shawn", "last_name": "Adams"}'
```
A type key is automatically added to the JSON object. Its value should represent the object type being encoded. By default it is set to the value of the decorated class's \_\_\_name \_\_\_ attribute. You can specify your own value with cls\_type:

```
>>> from jsonweb import to_object
>>> @to_object(cls_type="PersonObject")
... class Person(object):
... def __init__(self, first_name, last_name):
... self.first_name = first_name
... self.last_name = last_name
>>> person = Person("Shawn", "Adams")
>>> dumper(person)
'{"__type__": "PersonObject", "first_name": "Shawn", "last_name": "Adams"}'
```
If you would like to leave some attributes out of the resulting JSON simply use the suppress kw argument to pass a list of attribute names:

```
>>> from jsonweb import to_object
>>> @to_object(suppress=["last_name"])
... class Person(object):
... def __init__(self, first_name, last_name):
... self.first_name = first_name
... self.last_name = last_name
>>> person = Person("Shawn", "Adams")
>>> dumper(person)
'{"__type__": "Person", "first_name": "Shawn"}'
```
You can even suppress the <u>type</u> attribute

```
@to_object(suppress=["last_name", "__type__"])
...
```
Sometimes it's useful to suppress None values from your JSON output. Setting exclude nulls to True will accomplish this

```
>>> from jsonweb import to_object
>>> @to_object(exclude_nulls=True)
... class Person(object):
... def __init__(self, first_name, last_name):
... self.first_name = first_name
... self.last_name = last_name
>>> person = Person("Shawn", None)
>>> dumper(person)
'{"__type__": "Person", "first_name": "Shawn"}'
```
Note: You can also pass most of these arguments to  $dumper()$ . They will take precedence over what you passed to  $to \circledcirc$  object() and only effects that one call.

If you need greater control over how your object is encoded you can specify a handler callable. It should accept one argument, which is the object to encode, and it should return a dict. This would override the default object handler [JsonWebEncoder.object\\_handler\(\)](#page-10-1).

Here is an example:

```
>>> from jsonweb import to_object
>>> def person_encoder(person):
... return {"FirstName": person.first_name,
... "LastName": person.last_name}
...
>>> @to_object(handler=person_encoder)
... class Person(object):
... def __init__(self, first_name, last_name):
... self.guid = 12334
... self.first_name = first_name
... self.last_name = last_name
>>> person = Person("Shawn", "Adams")
>>> dumper(person)
'{"FirstName": "Shawn", "LastName": "Adams"}'
```
You can also use the alternate decorator syntax to accomplish this. See  $\exists$  sonweb.encode.handler().

<span id="page-8-0"></span>jsonweb.encode.**to\_list**(*handler=None*)

If your class instances should serialize into a JSON list decorate it with  $t_0$  list(). By default The python built in list will be called with your class instance as its argument. ie **list(obj)**. This means your class needs to define the \_\_iter\_\_ method.

Here is an example:

```
@to_object(suppress=["__type__"])
class Person(object):
   def __init__(self, first_name, last_name):
        self.first_name = first_name
        self.last_name = last_name
```
(continues on next page)

(continued from previous page)

```
@to_list()
class People(object):
    def __init__(self, *persons):
        self.persons = persons
    def __iter__(self):
        for p in self.persons:
            yield p
people = People(
    Person("Luke", "Skywalker"),
    Person("Darth", "Vader"),
    Person("Obi-Wan" "Kenobi")
)
```
Encoding people produces this JSON:

```
{"first_name": "Luke", "last_name": "Skywalker"},
{"first_name": "Darth", "last_name": "Vader"},
{"first_name": "Obi-Wan", "last_name": "Kenobi"}
```
New in version 0.6.0: You can now specify a custom handler callable with the handler kw argument. It should accept one argument, your class instance. You can also use the  $jsonweb.encode.handler()$  decorator to mark one of the class's methods as the list handler.

```
jsonweb.encode.handler(func)
```
 $\lceil$ 

]

Use this decorator to mark a method on a class as being its jsonweb encode handler. It will be called any time your class is serialized to a JSON string.

```
>>> from jsonweb import encode
>>> @encode.to_object()
... class Person(object):
... def __init__(self, first_name, last_name):
... self.first_name = first_name
... self.last_name = last_name
... @encode.handler
... def to_obj(self):
... return {"FirstName": person.first_name,
... "LastName": person.last_name}
...
>>> @encode.to_list()
... class People(object):
... def __init__(self, *persons):
... self.persons = persons
... @encode.handler
... def to_list(self):
... return self.persons
...
>>> people = People(
... Person("Luke", "Skywalker"),
... Person("Darth", "Vader"),
... Person("Obi-Wan" "Kenobi")
... )
...
```
(continues on next page)

(continued from previous page)

```
>>> print dumper(people, indent=2)
[
  {
    "FirstName": "Luke",
    "LastName": "Skywalker"
  },
  {
    "FirstName": "Darth",
    "LastName": "Vader"
  },
  {
    "FirstName": "Obi-Wan",
    "LastName": "Kenobi"
  }
]
```
## **1.1.3 JsonWebEncoder**

#### <span id="page-10-0"></span>**class** jsonweb.encode.**JsonWebEncoder**(*\*\*kw*)

This  $json.JSONEncoder$  subclass is responsible for encoding instances of classes that have been decorated with  $to\_object$  () or  $to\_list$  (). Pass [JsonWebEncoder](#page-10-0) as the value for the cls keyword argument to [json.dump\(\)](https://docs.python.org/2.7/library/json.html#json.dump) or [json.dumps\(\)](https://docs.python.org/2.7/library/json.html#json.dumps).

Example:

json.dumps(obj\_instance, cls=JsonWebEncoder)

Using [dumper\(\)](#page-6-2) is a shortcut for the above call to  $\exists$  son.dumps()

```
dumper(obj_instance) #much nicer!
```
#### **default**(*o*)

Implement this method in a subclass such that it returns a serializable object for  $\circ$ , or calls the base implementation (to raise a TypeError).

For example, to support arbitrary iterators, you could implement default like this:

```
def default(self, o):
   try:
        iterable = iter(o)except TypeError:
       pass
   else:
        return list(iterable)
    # Let the base class default method raise the TypeError
   return JSONEncoder.default(self, o)
```
#### **list\_handler**(*obj*)

Handles encoding instance objects of classes decorated by  $t \circ \text{list}(t)$ . Simply calls list on  $\circ \text{bi}$ .

Note: Override this method if you wish to change how ALL objects are encoded into JSON lists.

#### <span id="page-10-1"></span>**object\_handler**(*obj*)

Handles encoding instance objects of classes decorated by  $to\_object$  (). Returns a dict containing all

<span id="page-11-1"></span>the key/value pairs in  $obj$ .  $dict$ . Excluding attributes that

- start with an underscore.
- were specified with the suppress keyword argument.

The returned dict will be encoded into JSON.

Note: Override this method if you wish to change how ALL objects are encoded into JSON objects.

## <span id="page-11-0"></span>**1.2 jsonweb.decode – decode your python classes**

Sometimes it would be nice to have  $\gamma$  son. loads () return class instances. For example if you do something like this

```
person = json.loads('''
{
    "__type__": "Person",
    "first_name": "Shawn",
    "last_name": "Adams"
}
''')
```
it would be pretty cool if instead of person being a [dict](https://docs.python.org/2.7/library/stdtypes.html#dict) it was an instance of a class we defined called Person. Luckily the python standard [json](https://docs.python.org/2.7/library/json.html#module-json) module provides support for *class hinting* in the form of the object\_hook keyword argument accepted by [json.loads\(\)](https://docs.python.org/2.7/library/json.html#json.loads).

The code in  $jsonweb$ . decode uses this object\_hook interface to accomplish the awesomeness you are about to witness. Lets turn that person [dict](https://docs.python.org/2.7/library/stdtypes.html#dict) into a proper Person instance.

```
>>> from jsonweb.decode import from_object, loader
>>> @from_object()
... class Person(object):
... def __init__(self, first_name, last_name):
... self.first_name = first_name
... self.last_name = last_name
...
>>> person = loader('''
... {
... "__type__": "Person",
... "first_name": "Shawn",
... "last_name": "Adams"
... }
... ''')
>>> print type(person)
<class 'Person'>
>>> print person.first_name
"Shawn"
```
But how was jsonweb able to determine how to instantiate the Person class? Take a look at the  $from\_object()$ decorator for a detailed explanation.

## <span id="page-12-2"></span>**1.2.1 loader**

<span id="page-12-1"></span>jsonweb.decode.**loader**(*json\_str*, *\*\*kw*)

Call this function as you would call [json.loads\(\)](https://docs.python.org/2.7/library/json.html#json.loads). It wraps the *[Object hook](#page-14-0)* interface and returns python class instances from JSON strings.

#### Parameters

- **ensure\_type** Check that the resulting object is of type ensure\_type. Raise a ValidationError otherwise.
- **handlers** is a dict of handlers. see *[object\\_hook\(\)](#page-14-1)*.
- **as type** explicitly specify the type of object the JSON represents. see [object\\_hook\(\)](#page-14-1)
- **validate** Set to False to turn off validation (ie dont run the schemas) during this load operation. Defaults to True.
- **kw** the rest of the kw args will be passed to the underlying  $\frac{1}{1}$ son.loads() calls.

## **1.2.2 Decorators**

<span id="page-12-0"></span>jsonweb.decode.**from\_object**(*handler=None*, *type\_name=None*, *schema=None*)

Decorating a class with  $from\_object()$  will allow [json.loads\(\)](https://docs.python.org/2.7/library/json.html#json.loads) to return instances of that class.

handler is a callable that should return your class instance. It receives two arguments, your class and a python dict. Here is an example:

```
>>> from jsonweb.decode import from_object, loader
>>> def person_decoder(cls, obj):
... return cls(
... obj["first_name"],
... obj["last_name"]
... )
...
>>> @from_object(person_decoder)
... class Person(object):
... def __init__(self, first_name, last_name):
... self.first_name
... self.last_name = last_name
...
>>> person_json = '{"__type__": "Person", "first_name": "Shawn", "last_name":
˓→"Adams"}'
>>> person = loader(person_json)
>>> person
<Person object at 0x1007d7550>
>>> person.first_name
'Shawn'
```
The  $_t$  type key is very important. Without it jsonweb would not know which handler to delegate the python dict to. By default  $from\_object()$  assumes <u>type</u> will be the class's name attribute. You can specify your own value by setting the type\_name keyword argument

**@from\_object**(person\_decoder, type\_name="PersonObject")

Which means the json string would need to be modified to look like this:

'{"\_\_type\_\_": "PersonObject", "first\_name": "Shawn", "last\_name": "Adams"}'

If a handler cannot be found for \_\_type\_\_ an exception is raised

```
>>> luke = loader('{"__type__": "Jedi", "name": "Luke"}')
Traceback (most recent call last):
    ...
ObjectNotFoundError: Cannot decode object Jedi. No such object.
```
You may have noticed that handler is optional. If you do not specify a handler jsonweb will attempt to generate one. It will inspect your class's \_\_init\_\_ method. Any positional arguments will be considered required while keyword arguments will be optional.

**Warning:** A handler cannot be generated from a method signature containing only  $\star$  args and  $\star$   $\star$  kwargs. The handler would not know which keys to pull out of the python dict.

Lets look at a few examples:

```
>>> from jsonweb import from_object
>>> @from_object()
... class Person(object):
... def __init__(self, first_name, last_name, gender):
... self.first_name = first_name
... self.last_name = last_name
... self.gender = gender
>>> person_json = '{"__type__": "Person", "first_name": "Shawn", "last_name":
˓→"Adams", "gender": "male"}'
>>> person = loader(person_json)
```
What happens if we dont want to specify gender:

```
>>> person_json = '''{
... "__type__": "Person",
... "first_name": "Shawn",
... "last_name": "Adams"
... }'''
>>> person = loader(person_json)
Traceback (most recent call last):
    ...
ObjectAttributeError: Missing gender attribute for Person.
```
To make gender optional it must be a keyword argument:

```
>>> from jsonweb import from_object
>>> @from_object()
... class Person(object):
... def __init__(self, first_name, last_name, gender=None):
... self.first_name = first_name
... self.last_name = last_name
... self.gender = gender
>>> person_json = '{"__type__": "Person", "first_name": "Shawn", "last_name":
˓→"Adams"}'
>>> person = loader(person_json)
```
(continues on next page)

(continued from previous page)

```
>>> print person.gender
None
```
You can specify a json validator for a class with the schema keyword agrument. Here is a quick example:

```
>>> from jsonweb import from_object
>>> from jsonweb.schema import ObjectSchema
>>> from jsonweb.validators import ValidationError, String
>>> class PersonSchema(ObjectSchema):
... first_name = String()
... last_name = String()
... gender = String(optional=True)
...
>>> @from_object(schema=PersonSchema)
... class Person(object):
... def __init__(self, first_name, last_name, gender=None):
... self.first_name = first_name
... self.last_name = last_name
... self.gender = gender
...
>>> person_json = '{"__type__": "Person", "first_name": 12345, "last_name": "Adams
\hookrightarrow \real^n } \real^1>>> try:
... person = loader(person_json)
... except ValidationError, e:
... print e.errors["first_name"].message
Expected str got int instead.
```
Schemas are useful for validating user supplied json in web services or other web applications. For a detailed explanation on using schemas see the [jsonweb.schema](#page-17-0).

## <span id="page-14-0"></span>**1.2.3 Object hook**

<span id="page-14-1"></span>jsonweb.decode.**object\_hook**(*handlers=None*, *as\_type=None*, *validate=True*)

Wrapper around  $ObjectHock$ . Calling this function will configure an instance of  $ObjectHook$  and return a callable suitable for passing to  $\exists$  son.loads() as object hook.

If you need to decode a JSON string that does not contain a type key and you know that the JSON represents a certain object or list of objects you can use as\_type to specify it

```
>>> json_str = '{"first_name": "bob", "last_name": "smith"}'
>>> loader(json_str, as_type="Person")
<Person object at 0x1007d7550>
>>> # lists work too
>>> json_str = '''[
... {"first_name": "bob", "last_name": "smith"},
... {"first_name": "jane", "last_name": "smith"}
... ]'''
>>> loader(json_str, as_type="Person")
[<Person object at 0x1007d7550>, <Person object at 0x1007d7434>]
```
Note: Assumes every object WITHOUT a \_type\_kw is of the type specified by as\_type.

handlers is a dict with this format:

<span id="page-15-1"></span>{"Person": {"cls": Person, "handler": person\_decoder, "schema": PersonSchema)}

If you do not wish to decorate your classes with  $from\_object$  () you can specify the same parameters via the handlers keyword argument. Here is an example:

```
>>> class Person(object):
... def __init__(self, first_name, last_name):
... self.first_name = first_name
... self.last_name = last_name
...
>>> def person_decoder(cls, obj):
... return cls(obj["first_name"], obj["last_name"])
>>> handlers = {"Person": {"cls": Person, "handler": person_decoder}}
>>> person = loader(json_str, handlers=handlers)
>>> # Or invoking the object_hook interface ourselves
>>> person = json.loads(json_str, object_hook=object_hook(handlers))
```
Note: If you decorate a class with  $from\_object()$  you can override the handler and schema values later. Here is an example of overriding a schema you defined with  $from\_object()$  (some code is left out for brevity):

```
>>> from jsonweb import from_object
>>> @from_object(schema=PersonSchema)
>>> class Person(object):
    ...
>>> # and later on in the code...
>>> handlers = {"Person": {"schema": NewPersonSchema}}
>>> person = loader(json_str, handlers=handlers)
```
If you need to use as\_type or handlers many times in your code you can forgo using [loader\(\)](#page-12-1) in favor of configuring a "custom" object hook callable. Here is an example

```
>>> my_obj_hook = object_hook(handlers)
>>> # this call uses custom handlers
>>> person = json.loads(json_str, object_hook=my_obj_hook)
>>> # and so does this one ...
>>> another_person = json.loads(json_str, object_hook=my_obj_hook)
```
#### <span id="page-15-0"></span>**class** jsonweb.decode.**ObjectHook**(*handlers*, *validate=True*)

This class does most of the work in managing the handlers that decode the json into python class instances. You should not need to use this class directly.  $\phi$  *b*  $\gamma$  *ect\_hook()* is responsible for instantiating and using it.

#### **decode\_obj**(*obj*)

This method is called for every dict decoded in a json string. The presence of the key  $_t$  type in obj will trigger a lookup in self.handlers. If a handler is not found for \_\_type\_\_ then an ObjectNotFoundError is raised. If a handler is found it will be called with obj as it only argument. If an ObjectSchema was supplied for the class,  $\phi$  in will first be validated then passed to handler. The handler should return a new python instant of type  $\qquad$  type  $\qquad$ .

### <span id="page-16-0"></span>**1.2.4 as\_type context mananger**

```
jsonweb.decode.ensure_type(*args, **kwds)
```
This context manager lets you "inject" a value for  $ensure_type$  into  $loader()$  calls made in the active context. This will allow a ValidationError to bubble up from the underlying  $Loader()$  call if the resultant type is not of type ensure\_type.

Here is an example

```
# example_app.model.py
from jsonweb.decode import from_object
# import db model stuff
from example_app import db
@from_object()
class Person(db.Base):
   first_name = db.Column(String)
   last_name = db.Column(String)
   def __init__(self, first_name, last_name):
       self.first_name = first_name
       self.last_name = last_name
# example_app.__init__.py
from example_app.model import session, Person
from jsonweb.decode import from_object, ensure_type
from jsonweb.schema import ValidationError
from flask import Flask, request, abort
app.errorhandler(ValidationError)
def json_validation_error(e):
   return json_response({"error": e})
def load_request_json():
   if request.headers.get('content-type') == 'application/json':
       return loader(request.data)
   abort(400)
@app.route("/person", methods=["POST", "PUT"])
def add_person():
   with ensure_type(Person):
       person = load_request_json()
   session.add(person)
    session.commit()
    return "ok"
```
The above example is pretty contrived. We could have just made load\_json\_request accept an ensure\_type kw, but imagine if the call to  $loader()$  was burried deeper in our api and such a thing was not possible.

#### Table of Contents

• [jsonweb.schema](#page-17-0)

- <span id="page-17-2"></span>– *[Declarative](#page-17-1)*
- *[Non-Declarative](#page-18-1)*
- [jsonweb.validators](#page-18-0)
	- *[ValidationErrors](#page-22-0)*

## <span id="page-17-0"></span>**1.3 jsonweb.schema**

## <span id="page-17-1"></span>**1.3.1 Declarative**

[jsonweb.schema](#page-17-0) provides a layer of validation before json.decode returns your object instances. It can also simply be used to validate the resulting python data structures returned from  $json.loads()$ . It's main use is through a declarative style api. Here is an example of validating the structure of a python dict:

```
>>>
>>> from jsonweb.schema import ObjectSchema, ValidationError
>>> from jsonweb.validators import String
>>> class PersonSchema(ObjectSchema):
... first_name = String()
... last_name = String()
>>> try:
... PersonSchema().validate({"first_name": "shawn"})
... except ValidationError, e:
... print e.errors
{"last_name": "Missing required parameter."}
```
Validating plain old python data structures is fine, but the more interesting exercise is tying a schema to a class definition:

```
>>> from jsonweb.decode import from_object, loader
>>> from jsonweb.schema import ObjectSchema, ValidationError
>>> from jsonweb.validators import String, Integer, EnsureType
>>> class PersonSchema(ObjectSchema):
... id = Integer()
... first_name = String()
... last_name = String()
... gender = String(optional=True)
... job = EnsureType("Job")
```
You can make any field optional by setting optional to True.

Warning: The field is only optional at the schema level. If you've bound a schema to a class via [from\\_object\(\)](#page-12-0) and the underlying class requires that field a ObjectAttributeError will be raised if missing.

As you can see its fine to pass a class name as a string, which we have done for the Job class above. We must later define Job and decorate it with  $from$  object()

```
>>> class JobSchema(ObjectSchema):
... id = Integer()
... title = String()
>>> @from_object(schema=JobSchema)
... class Job(object):
... def __init__(self, id, title):
... self.id = id
... self.title = title
>>> @from_object(schema=PersonSchema)
... class Person(object):
... def __init__(self, first_name, last_name, job, gender=None):
... self.first_name = first_name
... self.last_name = last_name
... self.gender = gender
... self.job = job
... def __str__(self):
... return '<Person name="%s" job="{0}">'.format(
... " ".join((self.first_name, self.last_name)),
... self.job.title
... )
>>> person_json = '''
... {
... "__type__": "Person",
... "id": 1,
... "first_name": "Bob",
... "last_name": "Smith",
... "job": {"__type__": "Job", "id": 5, "title": "Police Officer"},
... }'''
...
>>> person = loader(person_json)
>>> print person
<Person name="Bob" job="Police Officer">
```
### <span id="page-18-1"></span>**1.3.2 Non-Declarative**

New in version 0.8.1.

Use the staticmethod ObjectSchema.create() to build object schemas in a non declarative style. Handy for validating dicts with string keys that are not valid python identifiers (e.g "first-name"):

```
MySchema = ObjectSchema.create("MySchema", {
    "first-name": String(),
    "last-name": String(optional=True)
})
```
## <span id="page-18-0"></span>**1.4 jsonweb.validators**

**class** jsonweb.validators.**BaseValidator**(*optional=False*, *nullable=False*, *default=None*, *rea-*

*son\_code=None*) Abstract base validator which all JsonWeb validators should inherit from. Out of the box JsonWeb comes <span id="page-19-1"></span>with a dozen or so validators.

All validators will override BaseValidator.\_validate() method which should accept an object and return the passed in object or raise a *[ValidationError](#page-22-1)* if validation failed.

Note: You are not *required* to return the exact passed in object. You may for instance want to transform the object in some way. This is exactly what  $\text{DateTime}$  $\text{DateTime}$  $\text{DateTime}$  does.

**\_\_init\_\_**(*optional=False*, *nullable=False*, *default=None*, *reason\_code=None*)

All validators that inherit from BaseValidator should pass optional, nullable and default as explicit kw arguments or  $**kw$ .

Parameters

- **optional** Is the item optional?
- **nullable** Can the item's value can be None?
- **default** A default value for this item.
- **reason\_code** Failure reason\_code that is passed to any [ValidationError](#page-22-1) raised from this instance.

<span id="page-19-0"></span>**class** jsonweb.validators.**String**(*min\_len=None*, *max\_len=None*, *\*\*kw*) Validates something is a string

```
>>> String().validate("foo")
... 'foo'
>>> String().validate(1)
Traceback (most recent call last):
    ...
ValidationError: Expected str got int instead.
```
Specify a maximum length

```
>>> String(max_len=3).validate("foobar")
Traceback (most recent call last):
...
ValidationError: String exceeds max length of 3.
```
Specify a minimum length

```
>>> String(min_len=3).validate("fo")
Traceback (most recent call last):
...
ValidationError: String must be at least length 3.
```
**class** jsonweb.validators.**Regex**(*regex*, *\*\*kw*) New in version 0.6.3: Validates a string against a regular expression ::

```
>>> Regex(r"^foo").validate("barfoo")
Traceback (most recent call last):
...
ValidationError: String does not match pattern '^foo'.
```
**class** jsonweb.validators.**Number**(*\*\*kw*) Validates something is a number

```
>>> Number().validate(1)
... 1
>>> Number().validate(1.1)
>>> 1.1
>>> Number().validate("foo")
Traceback (most recent call last):
    ...
ValidationError: Expected number got int instead.
```

```
class jsonweb.validators.Integer(**kw)
     Validates something in an integer
```

```
class jsonweb.validators.Float(**kw)
     Validates something is a float
```
- **class** jsonweb.validators.**Boolean**(*\*\*kw*) Validates something is a Boolean (True/False)
- <span id="page-20-0"></span>**class** jsonweb.validators.**DateTime**(*format='%Y-%m-%d %H:%M:%S'*, *\*\*kw*) Validates that something is a valid date/datetime string and turns it into a [datetime.datetime](https://docs.python.org/2.7/library/datetime.html#datetime.datetime) instance

```
>>> DateTime().validate("2010-01-02 12:30:00")
... datetime.datetime(2010, 1, 2, 12, 30)
>>> DateTime().validate("2010-01-02 12:300")
Traceback (most recent call last):
    ...
ValidationError: time data '2010-01-02 12:300' does not match format '%Y-%m-%d %H:
\rightarrowM:S S'
```
The default datetime format is %Y-%m-%d %H:%M:%S. You can specify your own

```
>>> DateTime("%m/%d/%Y").validate("01/02/2010")
... datetime.datetime(2010, 1, 2, 0, 0)
```
**class** jsonweb.validators.**EnsureType**(*\_type*, *type\_name=None*, *\*\*kw*) Validates something is a certain type

```
>>> class Person(object):
... pass
>>> EnsureType(Person).validate(Person())
... <Person>
>>> EnsureType(Person).validate(10)
Traceback (most recent call last):
    ...
ValidationError: Expected Person got int instead.
```
**class** jsonweb.validators.**List**(*validator*, *\*\*kw*)

Validates a list of things. The List constructor accepts a validator and each item in the list will be validated against it

```
>>> List(Integer).validate([1,2,3,4])
\ldots [1, 2, 3, 4]
>>> List(Integer).validate(10)
Traceback (most recent call last):
    ...
ValidationError: Expected list got int instead.
```
<span id="page-21-0"></span>Since Object Schema is also a validator we can do this

```
>>> class PersonSchema(ObjectSchema):
... first_name = String()
... last_name = String()
...
>>> List(PersonSchema).validate([
... {"first_name": "bob", "last_name": "smith"},
... {"first_name": "jane", "last_name": "smith"}
... ])
```
**class** jsonweb.validators.**Dict**(*validator*, *key\_validator=None*, *\*\*kw*) New in version 0.8.

Validates a dict of things. The Dict constructor accepts a validator and each value in the dict will be validated against it

```
>>> Dict(Number).validate({'foo': 1})
... {'foo': 1}
>>> Dict(Number).validate({'foo': "abc"})
Traceback (most recent call last):
    ...
ValidationError: Error validating dict.
```
In order see what part of the dict failed validation we must dig deeper into the exception:

```
>>> str(e.errors["foo"])
... 'Expected number got str instead.'
```
Dict also accepts an optional key\_validator, which must be a subclass of  $String$ :

```
validator = Dict(Number, key_validator=Regex(r'^[a-z]{2}_[A-Z]{2}$'))
try:
   validator.validate({"en-US": 1})
except ValidationError as e:
    print(e.errors["en-US"])
    print(e.errors["en-US"].reason_code)
# output
# String does not match pattern '^[a-z]{2}_[A-Z]{2}$'.
# invalid_dict_key
```
**class** jsonweb.validators.**OneOf**(*\*values*, *\*\*kw*) New in version 0.6.4: Validates something is a one of a list of allowed values::

```
>>> OneOf("a", "b", "c").validate(1)
Traceback (most recent call last):
    ...
ValidationError: Expected one of (a, b, c) got 1 instead.
```
**class** jsonweb.validators.**SubSetOf**(*super\_set*, *\*\*kw*) New in version 0.6.4: Validates a list is subset of another list::

```
>>> SubSetOf([1, 2, 3, 4]).validate([1, 4])
... [1, 4]
>>> SubSetOf([1, 2, 3, 4]).validate([1,5])
Traceback (most recent call last):
```
(continues on next page)

(continued from previous page)

<span id="page-22-2"></span>ValidationError: [1, 5] is not a subset of [1, 2, 3, 4].

## <span id="page-22-0"></span>**1.4.1 ValidationErrors**

...

<span id="page-22-1"></span>**class** jsonweb.validators.**ValidationError**(*reason*, *reason\_code=None*, *errors=None*, *\*\*ex-*

*tras*) Raised from JsonWeb validators when validation of an object fails.

**\_\_init\_\_**(*reason*, *reason\_code=None*, *errors=None*, *\*\*extras*)

#### Parameters

- **reason** A nice message describing what was not valid
- **reason\_code** programmatic friendly reason code
- **errors** A list or dict of nested ValidationError
- **extras** Any extra info about the error you want to convey

# CHAPTER 2

Indices and tables

- <span id="page-24-0"></span>• genindex
- modindex
- search

Python Module Index

<span id="page-26-0"></span>j

jsonweb.decode, [8](#page-11-0) jsonweb.encode, [3](#page-6-1) jsonweb.schema, [14](#page-17-0) jsonweb.validators, [15](#page-18-0)

# Index

# Symbols

\_\_init\_\_() (jsonweb.validators.BaseValidator method), [16](#page-19-1) \_\_init\_\_() (jsonweb.validators.ValidationError method), [19](#page-22-2)

## B

BaseValidator (class in jsonweb.validators), [15](#page-18-2) Boolean (class in jsonweb.validators), [17](#page-20-1)

## D

DateTime (class in jsonweb.validators), [17](#page-20-1) decode\_obj() (jsonweb.decode.ObjectHook method), [12](#page-15-1) default() (jsonweb.encode.JsonWebEncoder method), [7](#page-10-2) Dict (class in jsonweb.validators), [18](#page-21-0) dumper() (in module jsonweb.encode), [3](#page-6-3)

# E

ensure type() (in module jsonweb.decode), [13](#page-16-0) EnsureType (class in jsonweb.validators), [17](#page-20-1)

# F

Float (class in jsonweb.validators), [17](#page-20-1) from\_object() (in module jsonweb.decode), [9](#page-12-2)

## H

handler() (in module jsonweb.encode), [6](#page-9-1)

# I

Integer (class in jsonweb.validators), [17](#page-20-1)

## J

jsonweb.decode (module), [8](#page-11-1) jsonweb.encode (module), [3](#page-6-3) jsonweb.schema (module), [14](#page-17-2) jsonweb.validators (module), [15](#page-18-2) JsonWebEncoder (class in jsonweb.encode), [7](#page-10-2)

# L

List (class in jsonweb.validators), [17](#page-20-1)

list handler() (jsonweb.encode.JsonWebEncoder method), [7](#page-10-2) loader() (in module jsonweb.decode), [9](#page-12-2)

## N

Number (class in jsonweb.validators), [16](#page-19-1)

## O

object\_handler() (jsonweb.encode.JsonWebEncoder method), [7](#page-10-2) object\_hook() (in module jsonweb.decode), [11](#page-14-2) ObjectHook (class in jsonweb.decode), [12](#page-15-1) OneOf (class in jsonweb.validators), [18](#page-21-0)

# R

Regex (class in jsonweb.validators), [16](#page-19-1)

# S

String (class in jsonweb.validators), [16](#page-19-1) SubSetOf (class in jsonweb.validators), [18](#page-21-0)

## T

to\_list() (in module jsonweb.encode), [5](#page-8-1) to\_object() (in module jsonweb.encode), [4](#page-7-1)

## $\overline{V}$

ValidationError (class in jsonweb.validators), [19](#page-22-2)